# **Instructions For FSA-862**

#### **COMMODITY CONTAINER ASSISTANCE PROGRAM (CCAP) APPLICATION**

**CCAP provides assistance to eligible owners or designated marketing agents of U.S. agricultural products for eligible shipping containers picked-up or stored at USDA designated Terminal Pop-Up sites located at the Port of Oakland and designated ports associated with the Northwest Seaport Alliance (NWSA).**

**Submit the completed form including signature no later than the 15 days after the end of the month to USDA Farm Service Agency Price Support Division by email to [SM.FPAC.FSA.CCAP@usda.gov](mailto:SM.FPAC.FSA.CCAP@usda.gov) Examples: Submit number of containers for March, April and May no later than June 15, 2022, and submit number of containers for June no later than July 15, 2022. Applications submitted after the 15th of the month will be processed in the next payment cycle.** 

**Applicants may electronically transmit this form to the USDA FSA Price Support Division, provided that (1) the applicant submitting the form is the only person required to sign the transaction, or (2) the applicant has power of attorney or signature authority if representing an individual or entity.**

## *Applicants must complete Part A Items 3 through 10, Part B items 11, through 13 and enter the number of containers under the applicable month, and Part C Items 14A through 14C.*

*Items 1- 2 and 15A - 15D are for FSA use only.*

*Items 3-14C are completed by applicant.* 

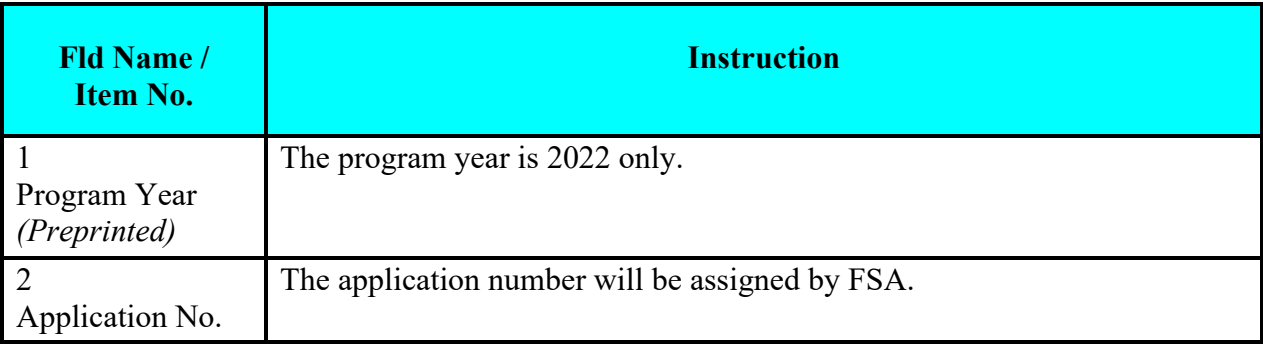

### **PART A – APPLICANT INFORMATION**

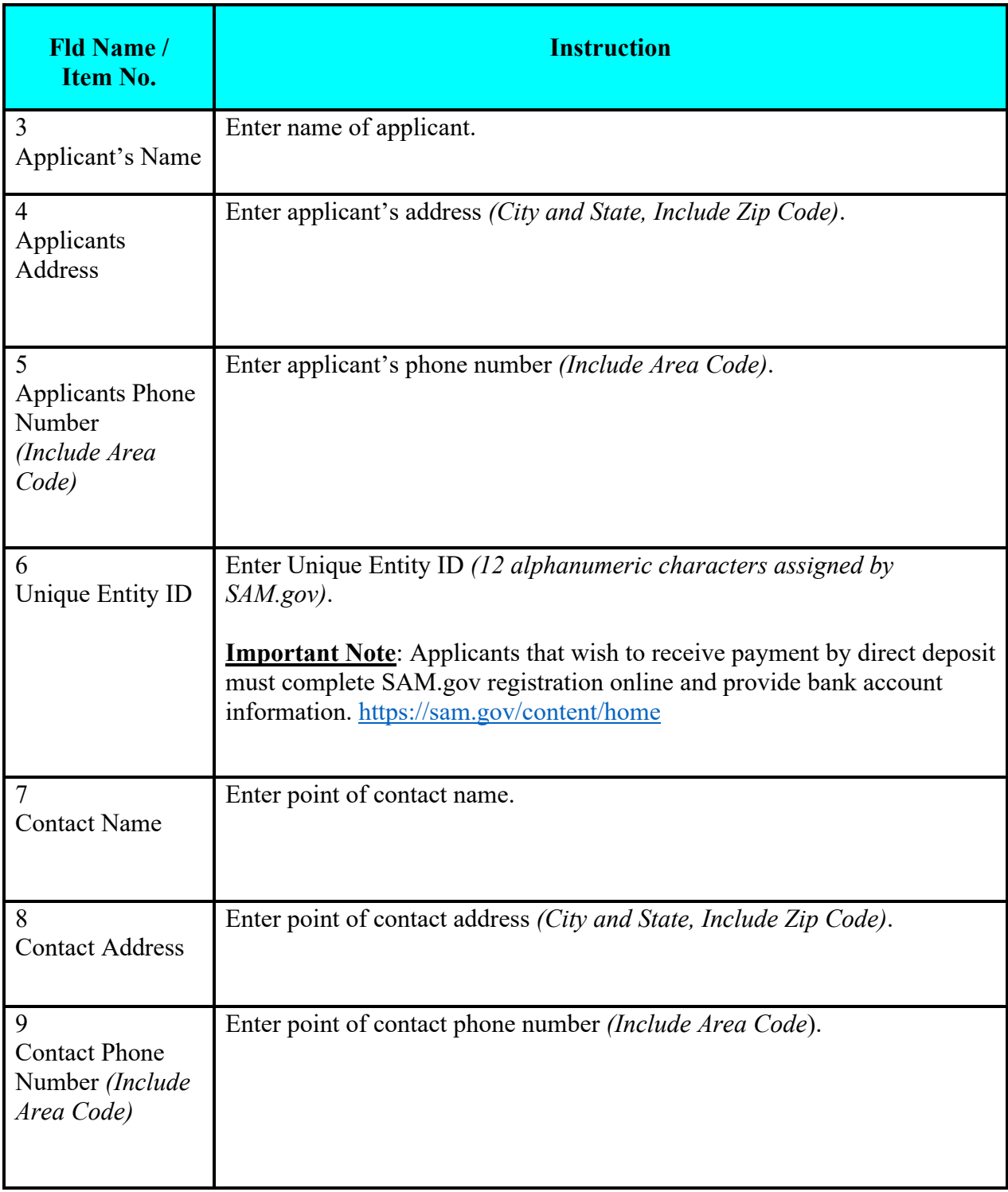

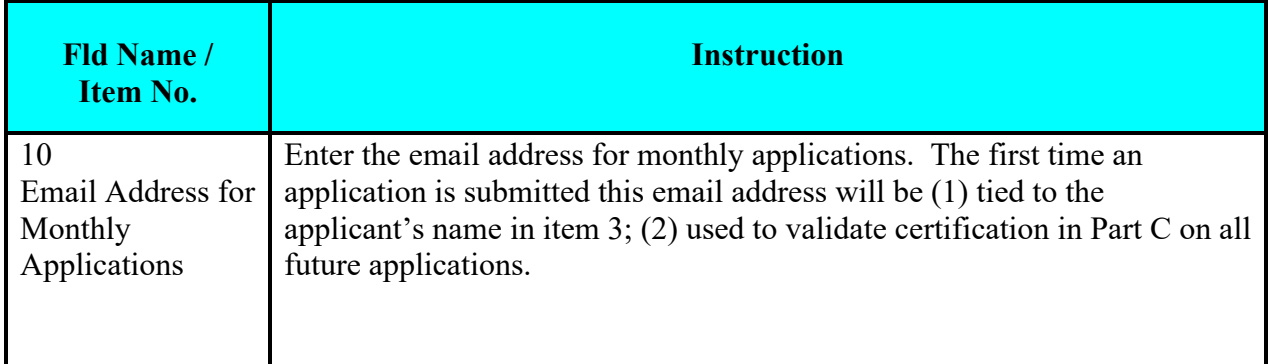

#### **PART B – NUMBER OF CONTAINERS PICKED UP OR FILLED**

*(Enter the port of origin of the containers and the number of containers picked up or filled for the month)* 

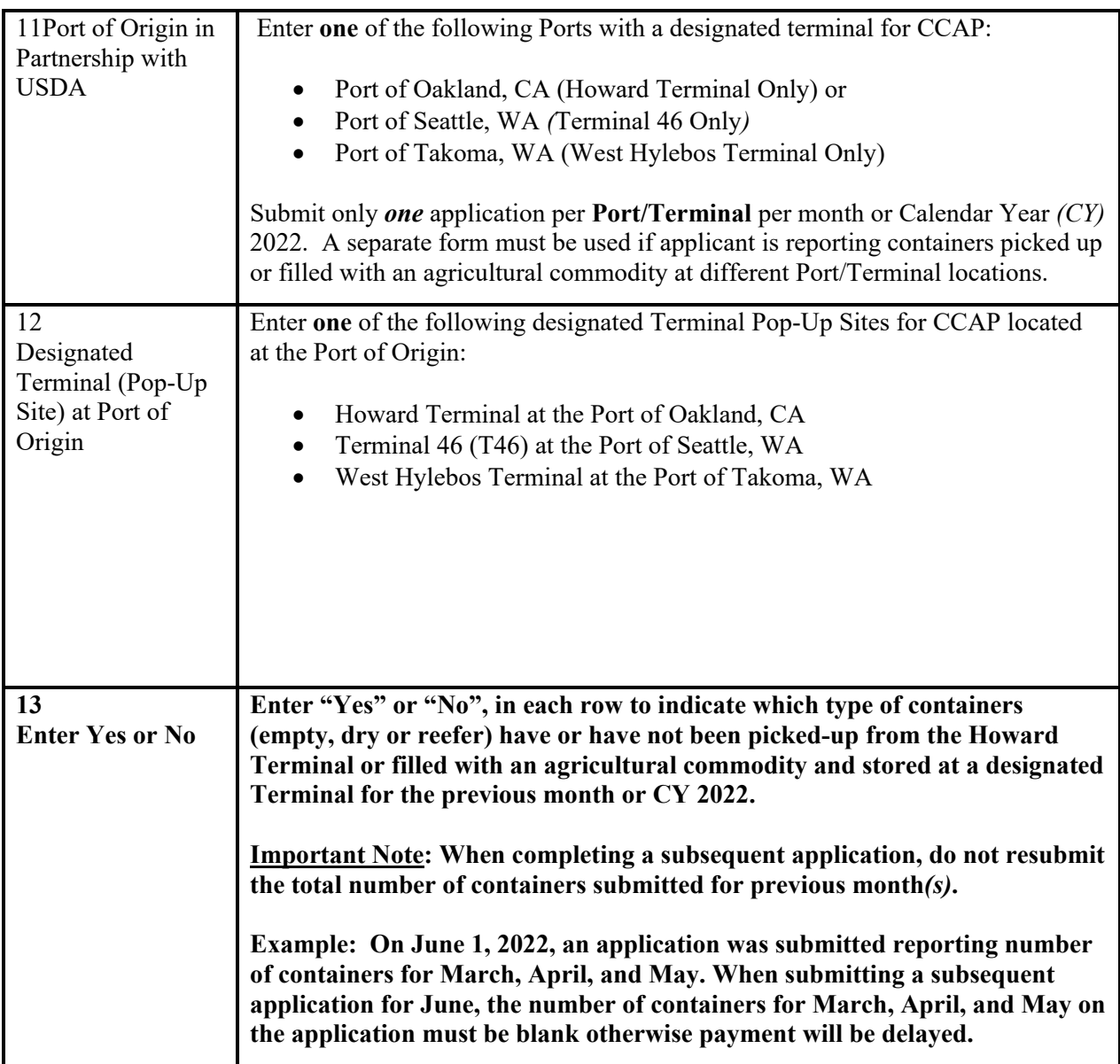

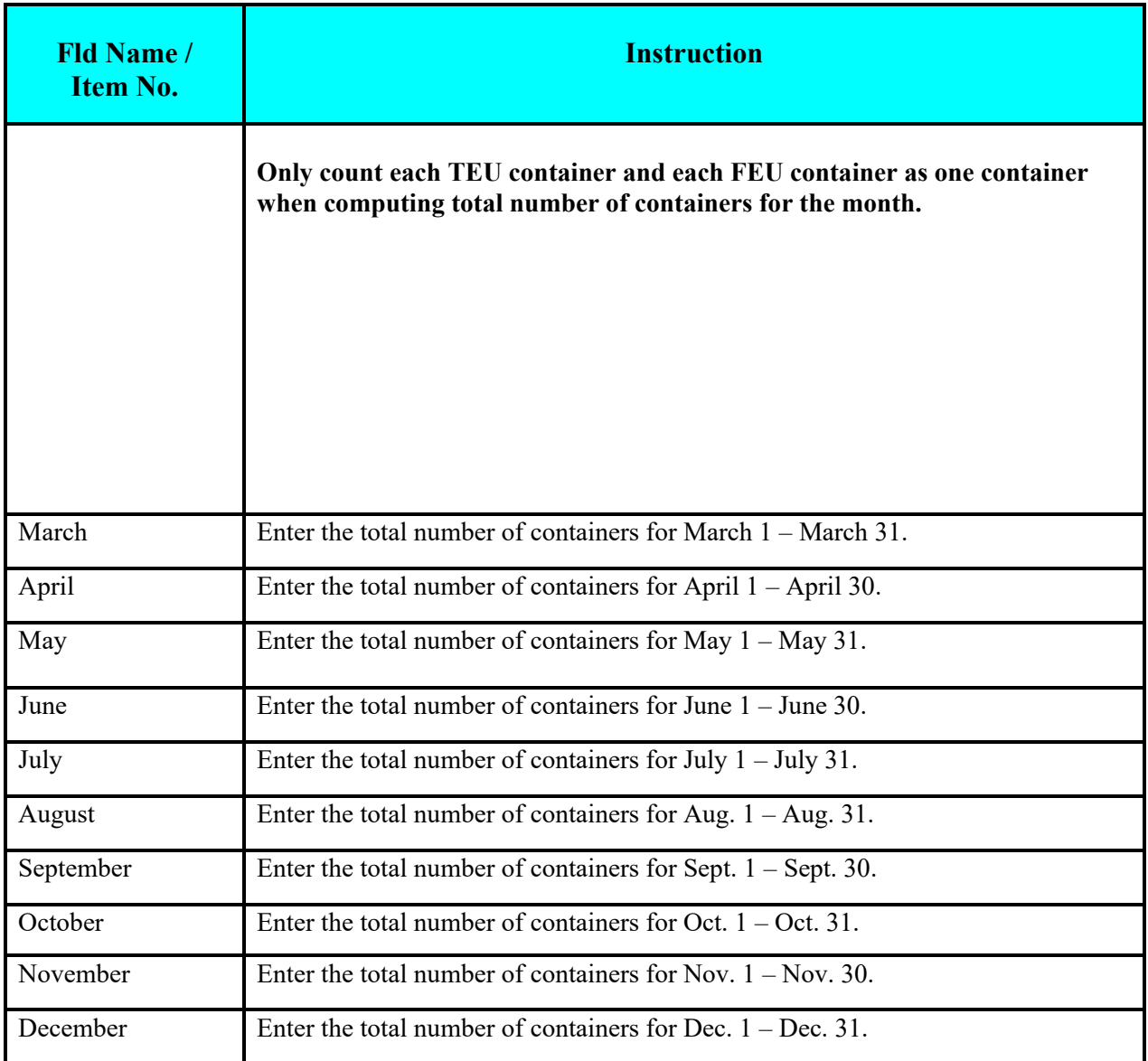

## **PART C – APPLICANT CERTIFICATION STATEMENT**

All applicants must certify, by signing the application, that all of the information entered on this form, whether personally entered by the undersigned or not, or by someone else, is true and correct. The undersigned certifies and acknowledges that the information entered on the form is needed in order for USDA to make a determination that the applicant is eligible to receive a Commodity Container Assistance Program payment and is subject to verification by USDA. Failure to certify any of the information on this form accurately may result in a loss of program benefits. Additionally, by signing this form, the undersigned authorizes the owner of the containers to provide records of such containers listed on the form to USDA representatives for the purpose of verification. The undersigned (1) agrees to comply with all terms and conditions associated with Commodity Container Assistance Program as stated in the Notice of Funds Availability published in the Federal Register; (2) will maintain and provide verifiable and reliable records upon request; (3) payment is subject to the availability of funds (4) and understands the applicant must have a Unique Entity ID registration on SAMS.gov in order to receive a payment.

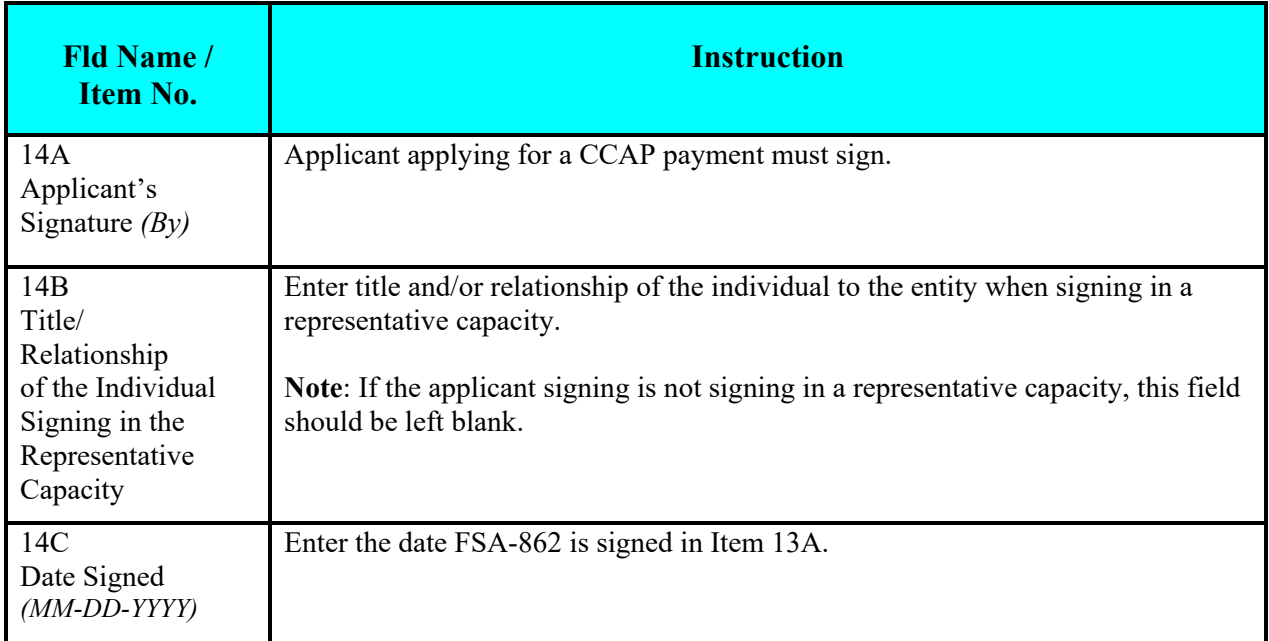

# **PART D – DAFP APPROVAL** *(For FSA Use Only)*

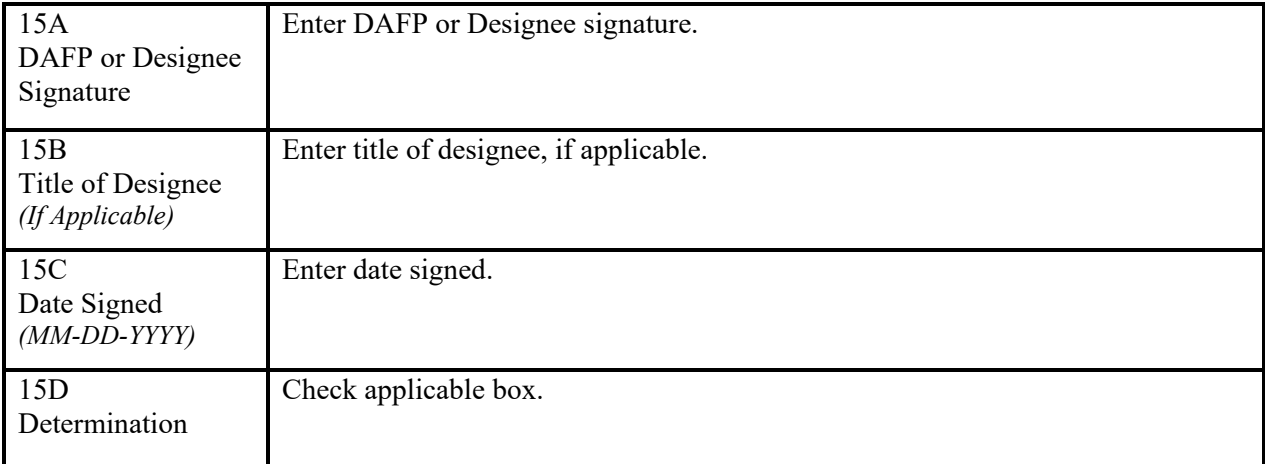